# **v-lang Documentation**

*Release 0.1*

**Vegard Nossum**

**May 02, 2020**

### **Contents**

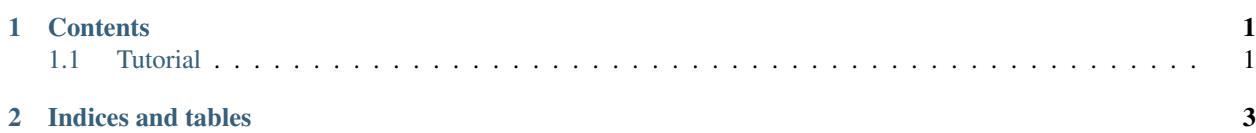

## CHAPTER 1

#### **Contents**

### <span id="page-4-1"></span><span id="page-4-0"></span>**1.1 Tutorial**

#### **1.1.1 Building the compiler/interpreter**

Clone the repository from GitHub:

```
git clone https://github.com/vegard/v.git
```
Build the project:

./make.sh

That should be it! You can now run  $\cdot/\nu$  in the current directory to start the compiler.

#### **1.1.2 Hello world**

Create a file called helloworld.v containing a single line:

print "Hello world!"

To run this program in the interpreter, run:

./v helloworld.v

# CHAPTER 2

Indices and tables

- <span id="page-6-0"></span>• genindex
- modindex
- search